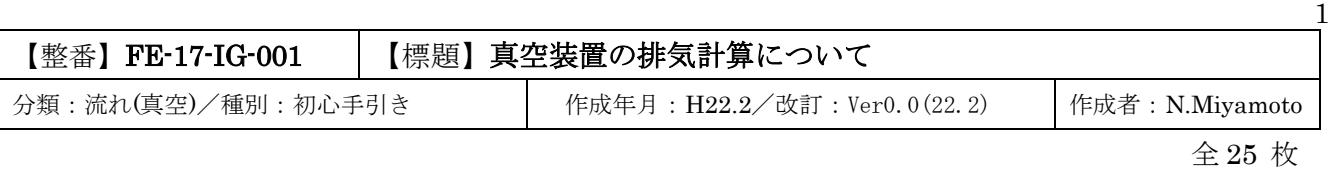

# 1. はじめに

- (1) 真空装置の排気は、真空ポンプやスチームエジェクタなどの排気装置で行われる。その場合、排気系 (補1参照)の流れ計算では旧来から、[流量=体積流量x圧力]及び[コンダクタンス]という独特の概念が 使われている。従って、一般の流れ計算から真空排気計算に入る者には何らかの手引きが要る。然るに 真空排気系も含めて真空装置の分野は広く深く、設計資料(1)~(5)は潤沢であるから、何もここでガイドを 設ける意義は少ない。ただどんな資料類にも長所/短所が混在し、実務に直入するには何か不足するもの がある。そこで、敢えて各種の情報をブレンドする形で初心向けのガイドの作成を試みた。内容的には まだまだ不十分なので、更に改良して complete な形にしてゆきたい。とりあえずは初めての真空排気 系へのアクセスに役立てば・・・と思っている。
- (2) 真空領域には低中真空域(760~10-3Torr)から超高真空域(10-12Torr)まで数ランクある( 補 2 参照 )。 しかしここでは、一般の工業設備で用いられる 10<sup>-5</sup>Torr.程度までの低·中·高真空域を前提とする。

なお 1Torr は水銀柱 1mm(1mmHg)、即ち 133.3Pa である。Torr は真空装置で昔から使われてきた 単位で、現在では真空装置全般に SI 単位(Pa-m-s)が使われるようになっている。しかし、ここでは 古い文献を使っている関係で、主に旧来の単位(Torr-l-cm-s)を使用している( l はリッタ-)。

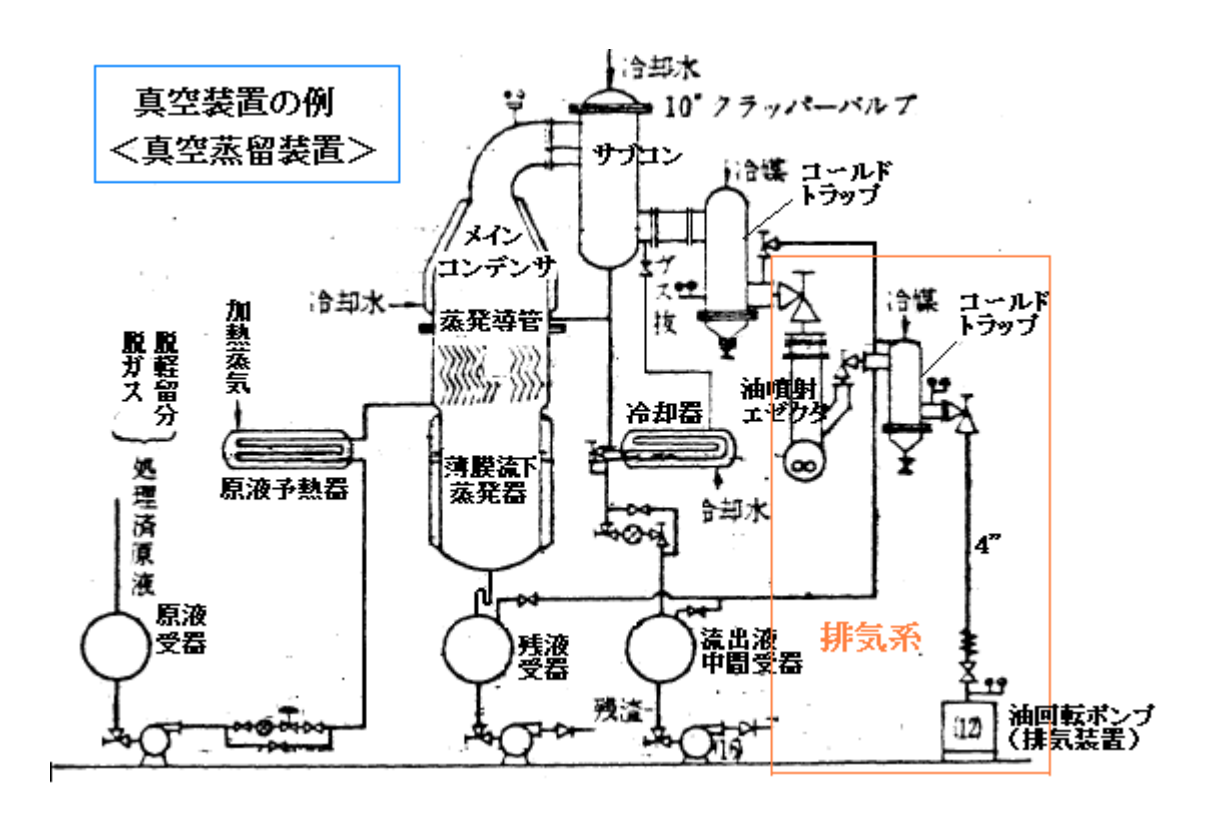

- (3) ここで使用する用語の定義/意味は次の通り。
	- 乱流: 壁-流体間の摩擦で支配される流れ。長さ方向の速度分布は放物線にはならず栓状に近い。 壁に接する流体も移動する。流速が早くなると流線の乱れや渦が発生する。

 層流: Poiseuille 流れとも。長さ方向の速度分布は放物線になり管壁に接する部分は移動しない。 粘性流: 気体分子同士が衝突しながら移動する流れ。実質的に層状流に同じ。

中間流: 粘性流と分子流の中間過程の流れ。

分子流: Knudsen 流れとも。気体分子同士は衝突せず、殆ど管壁だけに衝突して移動する流れ。

- 平均自由行程: 気体分子はランダムな熱運動の過程で他の分子と衝突して運動量やエネルギの 交換を行う。平均自由行程とはある分子が他の分子と衝突した後で、次の分子と 衝突するまでの平均的な移動距離をいう。
- Knudsen 数: 気体の流れの分別あるいは物質移動論に使われる無次元数で、平均自由行程を管径 (基準寸法)で除したもの。
- コンダクタンス: 気体の通り易さ(易通度)を表わす数。流れ抵抗の逆数とみてよい。本来、電気 用語に由来している。

#### 3. 流れの区分について

- (1) 排気系の流れは一率ではなく、流れのタイプによって、計算式(特にコンダクタンス計算式)が大きく 異なってくる。故に排気系の設計では排気流れがどの流れタイプに分類されるか確認する必要がある。
- (2) 粘性流体の流れは通常、層流と乱流に区分され、真空分野では層流は粘性流と呼ばれる。圧力がある 程度ある場合は、流れを乱流と層流に別けて扱えばよいが、真空域では、圧力が下がるにつれて気体が 希薄になっていくので、更に粘性流-中間流-分子流に別ける。即ち

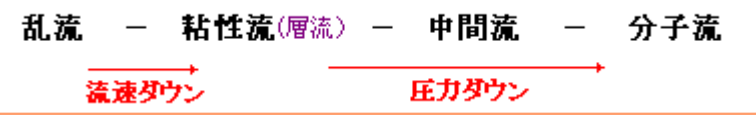

(3) 流動形態は、周知のように Re>4000 で乱流、Re<2000 以下で層流に分かれるが、真空分野では 実験結果から、これを下方修正して次のように区分している。

 $R_e \geq 2200$  → 乱流 、  $R_e \leq 1200$  → 粘性流(層流)

中間の 1200<Re<2200 は遷移流になるが、実際上は層流扱いになると思われる。

レイノルズ数 Reは[UD/ν]で与えられるが、真空装置では次のように表現される。  $R_e = {4M / (\pi RT \eta)}(Q/D)$ 

 ここで M=モル重量(分子量)(gr./mol.)、R=一般ガス定数(gr・cm/mol・K)、T=気体温度(K)  $\eta = \frac{1}{2} \pi \epsilon$ (gr./cm·sec.)、Q=流量 [ cm<sup>3</sup>(gr./cm<sup>2</sup>)/sec.]、D=管内径(cm)

通常、真空装置では圧力勾配が小さく流量が極く少ないので、乱流で扱われることは少ない。

(3) 粘性流-中間流-分子流は、Knudsen 数(λ/D)または平均圧力x径(PD)によって次のように区分する。

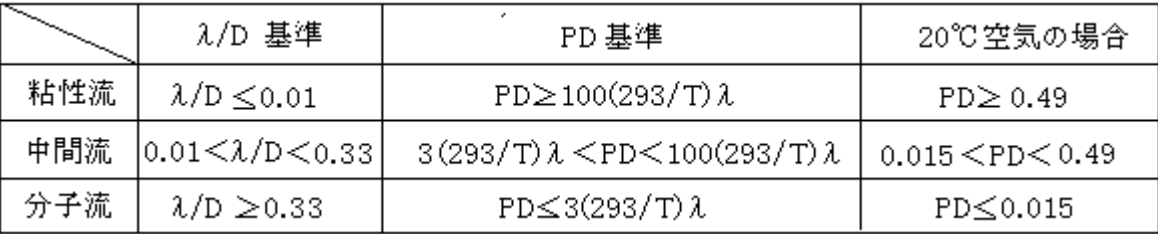

ここで λ=平均自由行程(cm) [標準状態 20℃、1Torr にて] 表 A1 参照

P=平均圧力(Torr)、D=管の内径(cm)

| 文献(5)抜粋 |      | 表A1 各種気体の平均目田行程 |      | $\frac{10^{-3} \text{cm}}{3 \text{cm}}$ at 1Tom & 20°C |     |
|---------|------|-----------------|------|--------------------------------------------------------|-----|
| 気体名     | え値   | 気体名             | え値   | 気体名                                                    | え値  |
| ヘリサム    | 14.4 | 酸素              | 5.2  | 式处                                                     | 2.4 |
| ネオン     | 10.1 | 空気              | 4.9  | エヂレン                                                   | 6.2 |
| アルゴン    | 5.1  | 一酸化炭素           | 4.5  | プロパン                                                   | 1.7 |
| プリプトン   | 3.4  | 酸化窒素            | 10.2 | n-ブタン                                                  | 1.4 |
| キセル     | 2.8  | 水蒸気             | 3.2  | ベンゼン                                                   | 1.2 |
| 水素      | 9.0  | 炭酸ガス            | 3.2  | アンモニア                                                  | 3.5 |
| 窒素      | 4.9  | メタン             | 3.9  | 水銀                                                     | 1.7 |

なお、λ/D 基準と PD 基準の関係については、補 3 を参照のこと。

# 4.排気すべきガス量

 排気系の設計で重要なインプットデータは吸引対象設備内に存在する、あるいは発生するガス量で ある。これには次のようなものがある。

- (a) 初期状態で設備内に存在するガス量 ------------------------- PV<sup>a</sup> ( l・Torr)
- (b) 装置内に仕込まれた物質から発生するガス量 ---------------- Qe ( l・Torr/sec)
- (c) プロセスの過程で反応分解して発生するガス量 ------------ Qr (1·Torr/sec)
- (d) 漏洩や逆流により侵入するガス量 -------------------------------Q」 (1·Torr/sec)
- (e) 設備内の壁に付着/吸収されていたガス量 -------------------- Qb ( l・Torr/sec)

 $V_a$ は対象設備内の体積である。 $Q_e$ は溶解/溶存ガスを云う。 $Q_e \otimes Q_e$ はプロセスによる $(Q_e + Q_r, Q_e)$ に ついては付図 B1 や付表 B2-1 のような例がある)。 Qiは 設備の密封度合により様々で、納入検査時に 実測するのがベターである(**付表 B2-2** の例あり)。Qbは付**表 B2 - 3** を参照のこと。

排気すべきガス量は、次のようになる。

- 始動時、一時的に排気を要するガス量:  $Q_T = PV_a/t + Q_e + Q_l + Q_b$  (t=排気時間)
- ・運転時、連続的に排気を要するガス量:  $\mathrm{Q_{TC}}\mathrm{=Q_{e}}\mathrm{+Q_{r}}\mathrm{+Q_{l}}$

真空ポンプ等の排気装置を Qrc で設計すると、当然、始動時の排気時間が長くなる。また、低真空や 中真空域では、Qlおよび Qbは殆ど気にならないが、高真空域ではこれが重要になる。

排気系の設計は Qr、Qrcによるが、対象設備側や排気装置側の Unknown を考慮して適宜、マージン を見込む必要がある。特に油を使用する排気装置(油噴射ポンプ,油拡散ポンプなど)では、凝縮ガスによ る油汚染で排気能力が低下するので、Qrや Qrcに 1.5~5 倍の安全率を設けるべきという情報もある。

## 5. 排気ライン要素の易通度(コンダクタンス)

(1) 排気ラインの構成要素の流量は、次で定義されるコンダクタンス C に依存する(補 4 参照のこと)。

 Q=C(Pi-Po) ➞ C=Q / (Pi-Po) [l/sec] ---------------------------(a) ここで Q=要素を通過する排気流量(1·Torr/sec.)、C=要素のコンダクタンス(1/sec)

コンダクタンスは、流れ区分や流路構成要素の形状/寸法に依存する。また粘性流の場合は平均 圧力(P<sub>i</sub>+Po)/2 にも依存する。主要な流路構成要素のコンダクタンスの計算式を、表 A2 に示す。なお 円管については、図 A1を用いれば容易にコンダクタンスを得ることができる。コンダクタンス式 全般については、補 5 で要約している。

なお流量 Q、コンダクタンス C の単位には注意を要する。C は体積流量の単位[l/s]を持つ。C が 大きいことはそれだけ流れやすいことを意味する(易通度とも云う)。一方、Q は[体積流量 x 圧力]の 単位[1·Torr /s ]をもつ。Qは質量流量に相当するものである(補4を参照のこと)。

(2) コンダクタンスの一般式は複雑になるので、これを 20℃空気に適用して簡単な式で与えられることが 多い(表A2の C20Aが然り)。この場合、次式を用いてこの20℃空気の結果を換算すれば、一般気体の コンダクタンス C が計算できる (ただ、短い円管やオリフィスの粘性流のように単純な換算ができない ものもあるので注意する)。

粘性流に関して C= $(1.8x10^{-4}/\eta)C_{20A}$ 

分子流に関して C=(29/M)<sup>0.5</sup>(T/293)<sup>0.5</sup> C<sub>20A</sub>

ここで、 $n =$ 当該気体の粘度(gr./cm·sec.)、M=当該気体のモル重量(gr./mol)、T=当該気体温度(K)

(3) 構成要素が直列につながりライン構成される場合、あるいは並列につながりライン構成される場合の 合成コンダクタンスは次のとおり。

直列の場合  $\rm C\!=\!(1/C_1+1/C_2+1/C_3+1/C_4+\cdot\,\cdot\,\cdot\,\cdot)^{-1}$ 並列の場合  $C = C_1 + C_2 + C_3 + C_4 + \cdots$ 

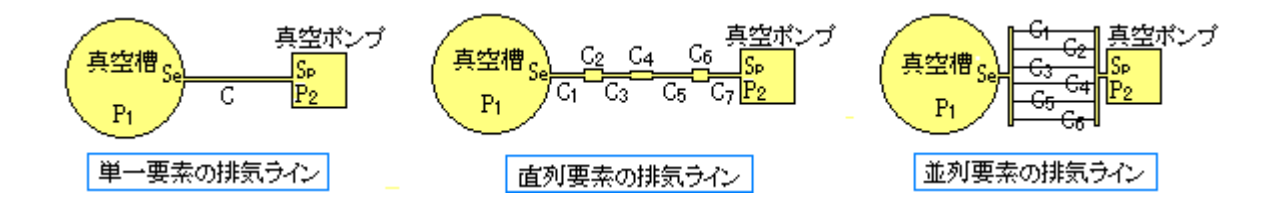

 なお、粘性流あるいは中間流の場合は、平均圧力 P が含まれるので予め各要素の入口/出口圧力が わかっていないと計算できない。これについてはチャート 1 の方式で処理できる。

# 表 A2 種々の管路形状のコンダクタンスの式(1/3) 文献(1)(4)(5)(6)に準拠して作成

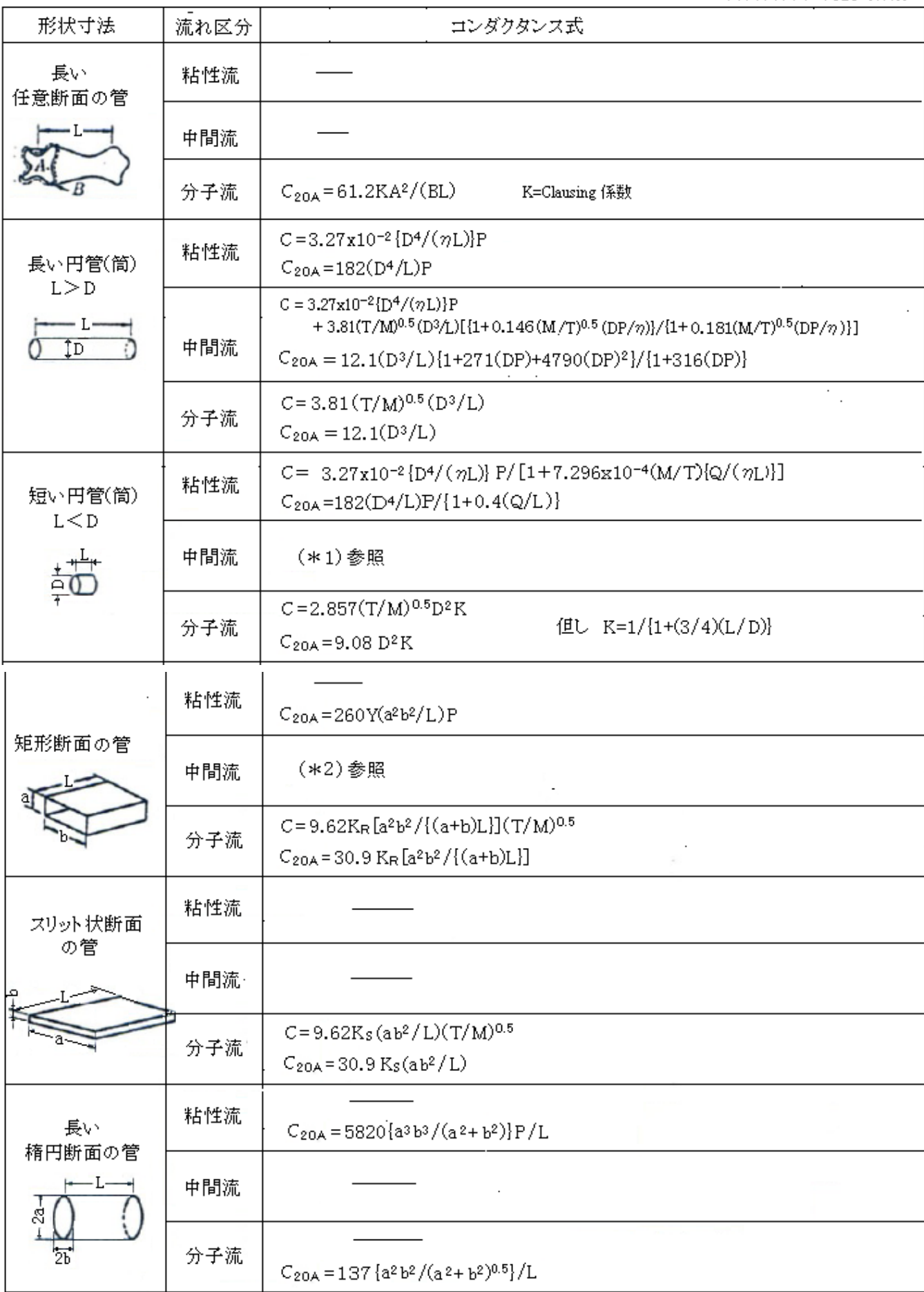

表 A2 種々の管路形状のコンダクタンスの式(2/3) 文献(1)(4)(5)(6)に準拠して作成

| 形状寸法              | 流れ区分 | コンダクタンス式                                                                                                    |
|-------------------|------|----------------------------------------------------------------------------------------------------|
| 長い同心円筒<br>(環状部部分) | 粘性流  | $C = 0.0328\{P/(\eta L)\{D_1^4 - D_2^4 - (D_1^2 - D_2^2)^2 / \ln(D_1/D_2)\}$<br>$C_{20A} = 182(P/L)\{D_1^4 - D_2^4 - (D_1^2 - D_2^2)^2 / \ln(D_1/D_2)\}$ |
|                   | 中間流  | (*3)参照                                                                                                    |
|                   | 分子流  | $C = 3.78KA$ { $(D_1 - D_2)^2$ $(D_1 + D_2)/L$ } $(T/M)^{0.5}$<br>$C_{20A} = 12.1$ KA $(D_1 - D_2)^2 (D_1 + D_2)/L$                                      |
| ラッパ状の管            | 粘性流  |                                                                                                    |
| Īā;               | 中間流  |                                                                                                    |
|                   | 分子流  | $C = 30.48$ { $a_0^2$ $a_0^2/(aL)$ } $(T/M)^{0.5}$<br>但し $a = (a_0 + a_0)/2$<br>$C$ 20A = 96.93 $\{a_0^2 a_1^2/(aL)\}$                                   |
| 直角曲がり管            | 粘性流  |                                                                                                    |
|                   | 中間流  | 但し L = L <sub>1</sub> + L <sub>2</sub> + (4/3)D<br>長い円管(筒)に同じ                                                                                            |
|                   | 分子流  |                                                                                                    |
| 滑らかな曲管            | 粘性流  |                                                                                                    |
| 円弧の長さ1b           | 中間流  | 但し L=Lb<br>長い円管(筒)に同じ                                                                                                    |
| $=\pi R/2$ .      | 分子流  |                                                                                                    |
| 急拡大・急縮小           | 粘性流  |                                                                                                    |
|                   | 中間流  |                                                                                                    |
|                   | 分子流  | $C_{20A} = 9.1 D_1^2 D_2^2 / (D_1^2 - D_2^2)$                                                                                                    |
|                   |      | 0.528 <r<1の場合→ c20a="76.7r&lt;sup">0.714{1/(1-r)}<br/><math>x\{(1-r^{0.286})/(1-Cc^2\beta^2r^{1.429})\}^{0.5}</math>Ce Ah</r<1の場合→>                      |
|                   | 粘性流  | r≤0.528の場合 → C20A={20CcAh/(1-r)}/(1-0.4Cc <sup>2</sup> β <sup>2</sup> )} <sup>0.5</sup>                                                                  |
| 管オリフィス            |      | 補5 参照<br>r≤0.1 の場合 -----→ C20A=20CcAh                                                                                                    |
| $\pm 0h$          | 中間流  |                                                                                                    |
|                   | 分子流' | $C = 2.857 (T/M)^{0.5} Dh^2$                                                                                                    |
|                   |      | $C$ <sub>20A</sub> = 11.57Ah                                                                                                    |
|                   | 粘性流  | 0.528 <r<1の場合 c20a="76.7" r<sup="" →="">0.714{1/(1-r)}(1-r<sup>0.286</sup>)<sup>0.5</sup> CcAh<br/>r≤0.528の場合 -- C20A=20CcAh/(1-r)</r<1の場合>              |
| タンクオリフィス          |      | r≤0.1 の場合 -- → C20A=20CcAh<br>補5 参照                                                                                                    |
|                   | 中間流  |                                                                                                    |
|                   | 分子流  | $C = 2.857 (T/M)^{0.5} Dh^2$                                                                                                    |
|                   |      | $C$ <sub>20A</sub> = 11.57Ah                                                                                                    |

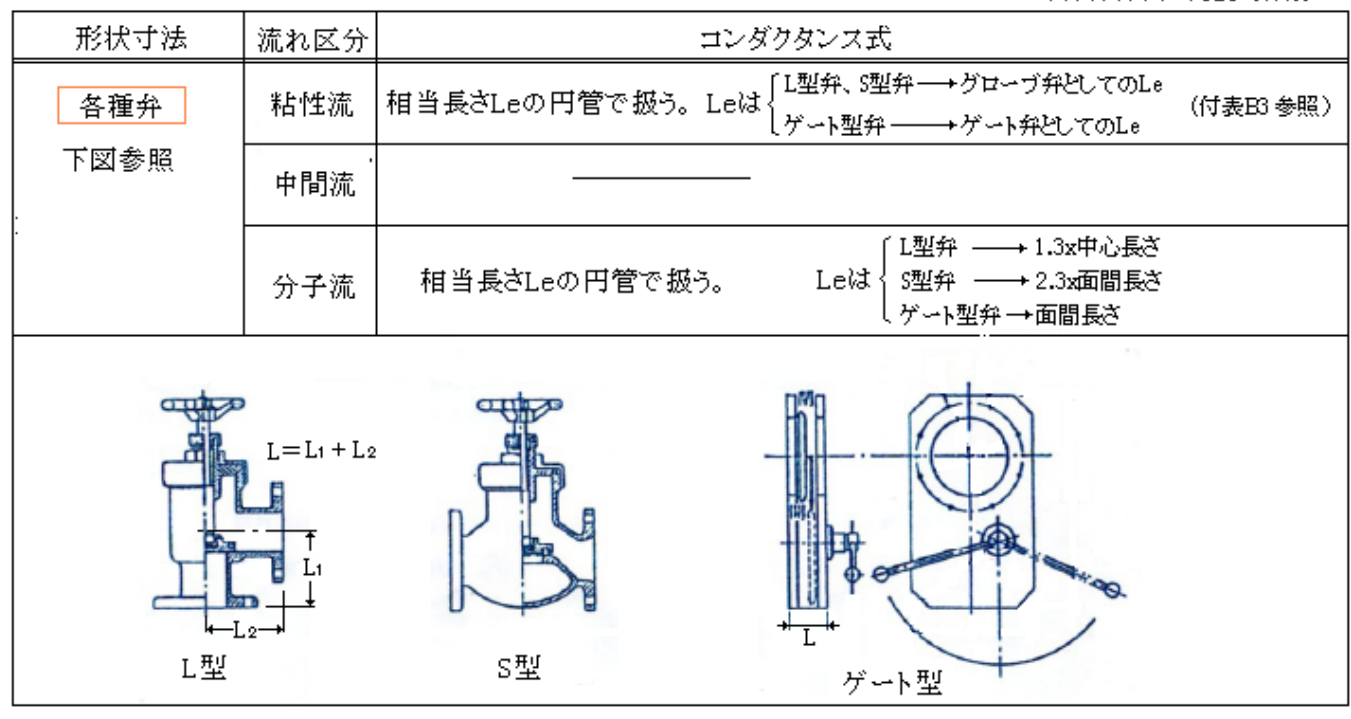

表 A2 種々の管路形状のコンダクタンスの式 (3/3) 文献(1)(4)(5)(6)に準拠して作成

【 表 A2の記号説明 】

 $C = \frac{1}{2}$ 素のコンダクタンス $(1/\text{sec})$ 、 $C_{20A} = 20^{\circ}$ Cの空気の時の要素のコンダクタンス $(1/\text{sec})$ 、

- $Q = \frac{\pi}{2}$ 量(l-Torr/s)、P=平均圧力(Torr)=(P<sub>1</sub>+P<sub>2</sub>)/2、P<sub>1</sub>=要素入口圧力(Torr)、P<sub>2</sub>=要素出口圧力(Torr)、
- $r = \pm 0$  フィスの圧力比(=P<sub>2</sub>/P<sub>1</sub>)、M=モル重量(分子量)(gr/mol)、T=流体温度(K)、
- η =流体粘度(gr/cm·sec.)、β = (孔面積/管断面積)比  $[-(D_h/D)^2]$ 、τ = 比熱比(-)、
- $C_c = \pi y$ フィス縮流係数  $(r > r_c 0)$ ときは 0.6、r≦rc のときは 0.7)、
- $r_c =$  臨界圧力比  $[= {2/( \tau + 1) }^{\tau / (\tau 1)}]$ , a, b, a<sub>0</sub>, a<sub>i</sub>, D<sub>1</sub>, D<sub>2</sub>=図示寸法(cm)、
- $D =$ 管内径(cm)、 $D_h = \pm U \vee \angle \angle \angle \triangleleft D$ 孔径(cm)、 $L = \frac{1}{2}$ 素長さ(cm)、 $L_e$ =相当長さ(cm)、

 $\textrm{A}$ =管断面積[円管ではπD2/4](cm2)、Ah=オリフィスの面積(cm2)=π $\textrm{D}_{\rm h}$ 2/4、B=管周長さ(cm)

Y=矩形管の形状係数(付表 1a)、K<sup>R</sup> = 矩形管の形状係数(付表 1b)

K<sup>S</sup> = スリット状断面の管の形状係数(付表 1c)、KA=同心円筒(環状部分)の形状係数(付表 1d)

付表 1a 矩形管の形状係数(粘性流の場合)

| a/L | $\vert$ 1.0 |  |  |  | $\vert 0.2 \vert$                                                                                                    |  |
|-----|-------------|--|--|--|----------------------------------------------------------------------------------------------------|--|
|     |             |  |  |  | $\vert$ 1.00 $\vert$ 0.99 $\vert$ 0.98 $\vert$ 0.95 $\vert$ 0.90 $\vert$ 0.82 $\vert$ 0.71 $\vert$ 0.58 $\vert$ 0.42 $\vert$ 0.23 |  |

付表 1b 矩形管の形状係数(分子流の場合)

| a/b 1.0 |                                                                                         |  |  |  |
|---------|-----------------------------------------------------------------------------------------|--|--|--|
|         | $\mid K_R \mid 1.108 \mid 1.126 \mid 1.151 \mid 1.198 \mid 1.297 \mid 1.400 \mid 1.444$ |  |  |  |

付表1c スリット状断面の管の形状係数

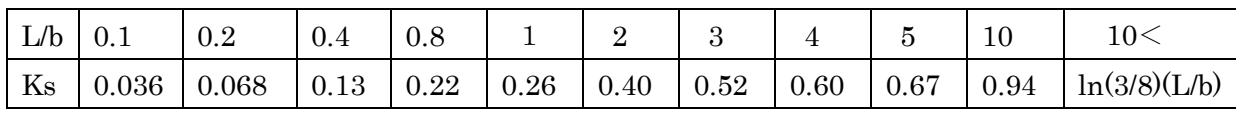

付表 1d 同心円筒(環状部分)の形状係数

| $D_2/D_1$    | 0.259 | 0.500 | 707<br>$\cup$ . | 866     | 0.966 |
|--------------|-------|-------|-----------------|---------|-------|
| $\mathbf{A}$ | 1.072 | 154   | 254<br><b></b>  | 430<br> | 1.675 |

【 表 A2 の注記 】

(1) 短い円管(円筒)の中間流におけるコンダクタンス式(表の\*1)は以下のようになる(3)。

 $C=(\pi D^2/8)C^*\{(L^*/\lambda^*)/(1+L^*+2L^*/\lambda^*)\}[\gamma/\lambda^*+9\gamma^2\{\pi/4+128L^*/(27\pi)\}]+(\pi D^2/16)C^*P$ 

 $\lambda^* = 2 \lambda / D$ ,  $L^* = 2L/D$ ,  $\gamma = (L^* + 3 \pi / 8)$ ,  $C^* = \{(8T/\pi)(R/M)\}^{0.5}$ 

 $P = (10+8L/D)/{10+19L/D} + 6(L/D)^{2}$ 

 $\subset$   $\subset$   $\subset$   $\sim$   $\lambda$  = 平均自由行程(m)、D=管径(m)、L=管長さ(m)、T=流体温度(K) C\*=基準コンダクタンス(m3/s)、(R/M)=流体の気体定数(J/㎏ K)

長い矩形管の中間流におけるコンダクタンス(表の\*2)は以下のようになる(1)。

 ${\rm C}{\rm =}{\rm C}_{\rm V}{\rm +K}{\rm C}_{\rm M}\{1+1.23({\rm a}/\lambda~){\rm ^{0.3}}\}{\rm /[1+\{16{\rm K}{\rm /(\rm 3}\,\pi\,{\rm )}\} \cdot 1.23({\rm a}/\lambda~){\rm ^{0.3}}]}$ 

ここで Cy=粘性流のコンダクタンス(cm3/s)、CM=分子流のコンダクタンス(cm3/s)

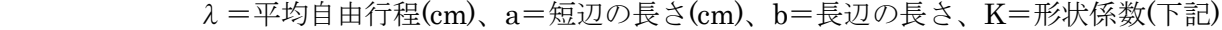

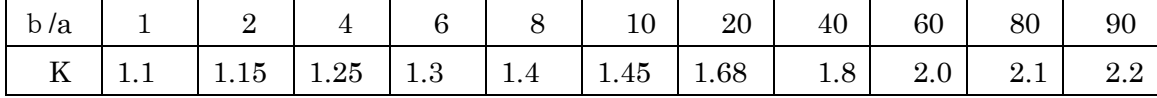

同心円筒の中間流におけるコンダクタンス(表の\*3)は以下のようになる(1)。

 ${\rm C}\!=\!{\rm C}_{\rm M}[\{3\,\pi\,x/(64\,\lambda\,)\}+\rm K\{1+(0.275+1.27D_2/D_1)(x/\lambda\,)^{0.4}\}/\{1+(5.33K/\,\pi\,)(0.275+1.27D_2/D_1)(x/\,\lambda\,)^{0.4}\}]$ 

 $x = (D_1/2)(1 + D_2/D_1)Z / \left[\frac{(1 - (D_2/D_1)^2)(D_1/D_2)^2}{2}\right]$ 

 $Z=1-(D_2/D_1)^2+\{1-(D_2/D_1)^2\}^2$  /  $\ln(D_2/D_1)$ 

ここで、 $C_M = \overline{\partial} + \overline{\partial} + \$ 

| $\frac{1}{2}$ $\frac{1}{2}$ |     |      |     |        |             |      |              |      |            |    |
|----------------------------------------------------------------------------------------------------|-----|------|-----|--------|-------------|------|--------------|------|------------|----|
| $\sin^{-1}(D_2/D_1)$                                                                                                    |     |      | 20  | $30\,$ | 40          | 50   | 60           | 70   | 80         | 90 |
|                                                                                                    | 1.U | 1.04 | 1.1 | 1.16   | $\mid$ 1.22 | 1.30 | $\vert$ 1.40 | 1.55 | 77<br>1.11 |    |

 $D_1 = \frac{4}{3}$ 筒内径(cm)、 $D_2 = \frac{1}{3}$ 筒内径(cm)、 $K = \frac{1}{3}$ 状係数(下記)

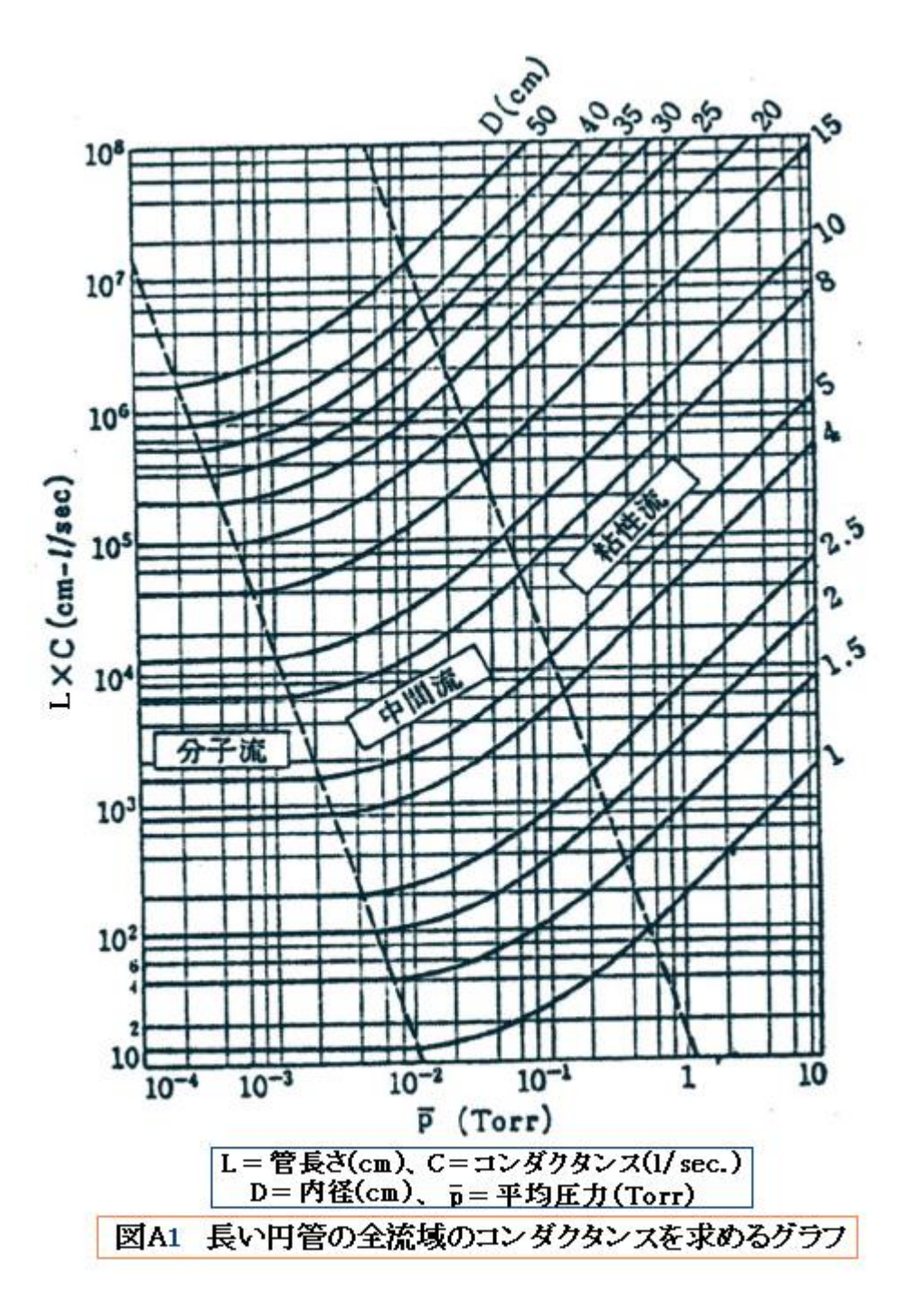

## 6. 実効排気速度とその算定

(1) 排気ラインの能力(真空引きの能力)は、排気装置(以下代表して真空ポンプ)の排気速度よりもむしろ、 真空装置(以下代表して真空槽)の出口における排気速度によって決まる。故にこの出口排気速度を実効 排気速度と云う。これは排気ラインの質量保存則(Q=一定)から求めることができる。即ち、

 $S_eP_1=C(P_1-P_2)=S_pP_2 \rightarrow 1/S_e=1/C+1/S_p \rightarrow S_e=CS_p/(S_p+C)$ ,  $S_p=CS_e/(C-S_e) \sim -(b)(c)(d)(e)$ 

ここで、Se=真空槽からの実効排気速度(l/s)、C=ラインのコンダクタンス(l/s)、

 $S_p = \nsubseteq \mathbb{R}$ ジプの吸込速度(l/s)、 $P_1, P_2 = \nless \mathbb{R}$ ぞれ真空槽、真空ポンプの圧力(Torr) Se、Spは C と同じく体積流量で、真空分野では体積流量を"速度"と云う。

 $S_n$ ≫C の時は  $S_e$ ≒C となる。即ちラインのコンダクタンスが非常に小さい(流れ抵抗大で流れにくい) 時は、真空槽の排気はコンダクタンスに支配され、真空ポンプの能力をいくらアップしても排気能力は アップしない。悪い設計である。逆に Sp≪C の時は Se≒Spになる。即ちラインのコンダクタンスが 非常に大きい時は、真空槽の排気はポンプの吸込み能力に支配される。ランニングコストから云えば、 いい設計になる。(c)式の関係をグラフに表わすと図 A2 のようになる。

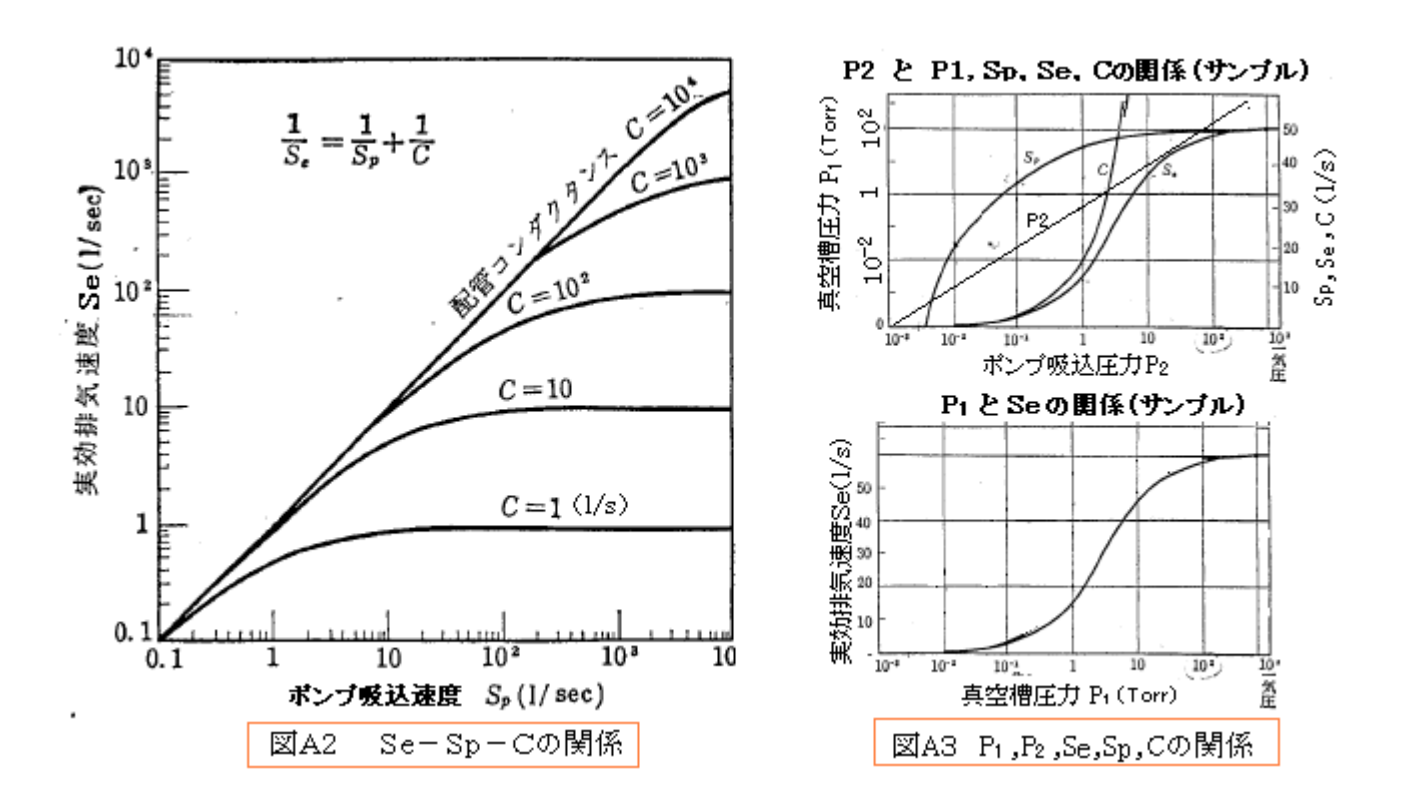

(2) Spはポンプ特性によるので圧力 P2に依存して変化する。そうでなくとも粘性流では C は平均圧力に よって変化する。故に殆どの場合、実効排気速度 S.は圧力によって変化する。今、ポンプ特性が単純な 線形関係 $[S_p=\{1-(P_o/P)\}S_o]$ で表わすことができ、かつ  $P_1 \Rightarrow P_2=P$  であるなら、

分子流のとき: S<sub>e</sub>=(P/P<sub>o</sub>-1)/{(1/S<sub>o</sub>+1/C)(P/P<sub>o</sub>)-(1/C)}

粘性流のとき:  $S_e = (P/P_0 - 1)/{P/(S_0 P_0)} + 1/(C_0 P_0) - 1/(C_0 P)$  但し C=C<sub>o</sub>P なお、Po、So及び Coは圧力、速度の単位を持つ定数である。

しかしポンプ特性[Sp-P2]の関係は、通常単純な関係ではなく双曲線的である。また P1≒P2=P の 仮定ではCが小さいときに誤差が大きい。その場合は P2に対して P1を仮定して反復法で計算すれば よい。計算手順をチャート 1 に示す。なお排気ラインは各要素が直列に連なっているものとする。 チャート 1 の計算ステップは次のようになる(補 6 参照)。

- ステップ 1)設定データやライン構成要素データを入力する。
- ステップ 2) ポンプ吸込み圧力 P2 を設定し、予め用意した真空ポンプの特性曲線より排気速度 Spを 求める。そして真空槽圧力 P1を仮定する。
- ステップ 3) P1、P2よりライン平均圧力 P を求め、直列コンダクタンス C を計算し、その時の 流量 Q を求める。更に真空槽から Q を流す時、各要素の通過における圧力変化を 逐次計算し、ポンプ吸込み口でそれが設定値の P2に等しくなるか調べる。もし 違っておれば、P1を変更して以上の計算を P2と等しくなるまで続ける。

ステップ4) 上記のステップで確定した C 値を用い、当該 P2に対する実効排気速度 Se を計算する。 ステップ5) これを圧力ステップ $(\angle P)$ 毎に計算して P<sub>2</sub>全領域の P<sub>2</sub>-P<sub>1</sub>, S<sub>e</sub>, C, S<sub>n</sub> 関係を計算する。

このチャートから得られる結果を、図 A3 上のサンプルようにグラフ化すると、全域の状態量の相互 関係を知ることができる。特に同図下のような真空槽の圧力 P1と実効排気速度 Seの関係(線図)は次項 の排気時間計算に使用される。

# チャート A1 吸込圧力と有効排気速度などの関係の算定手順

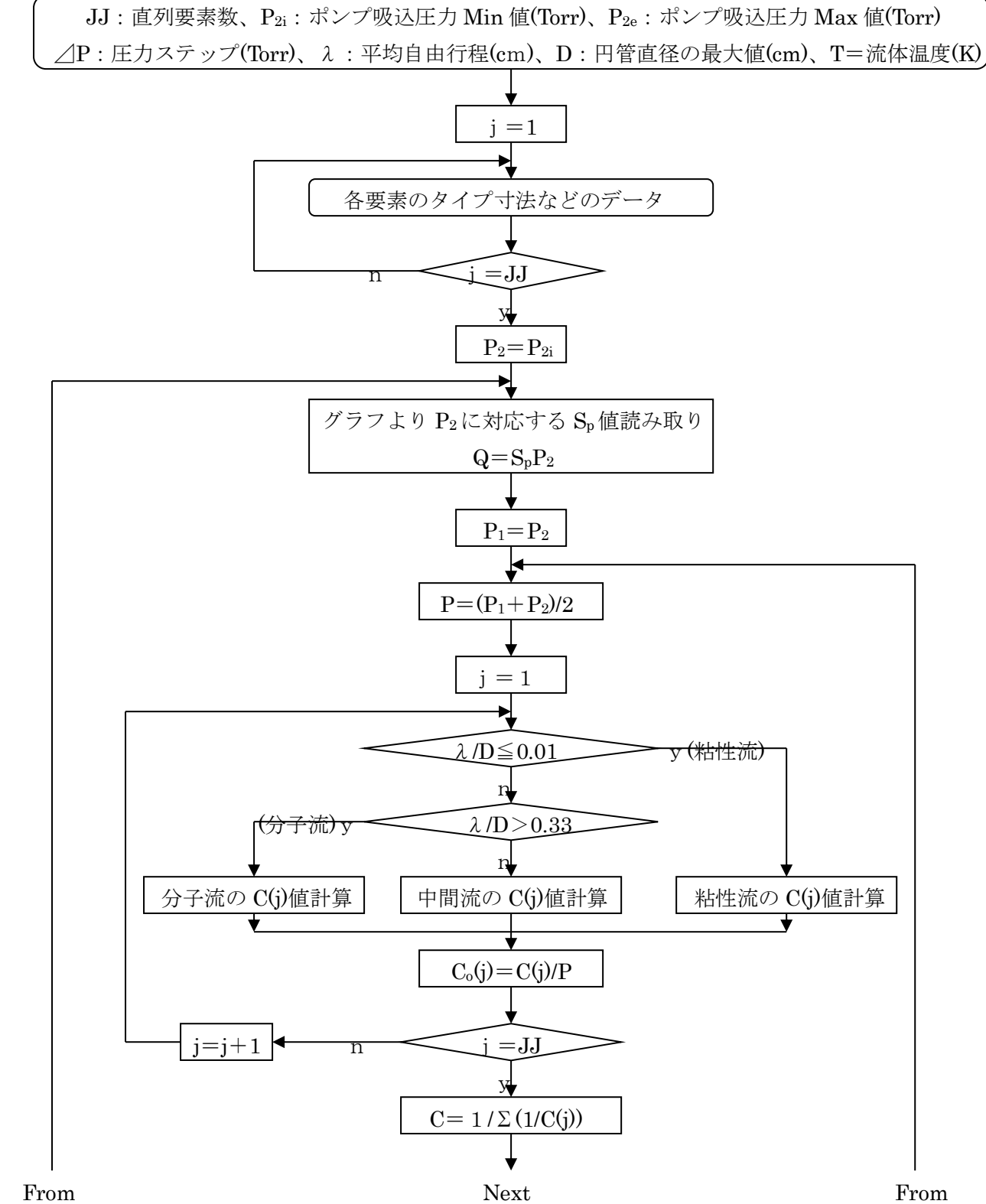

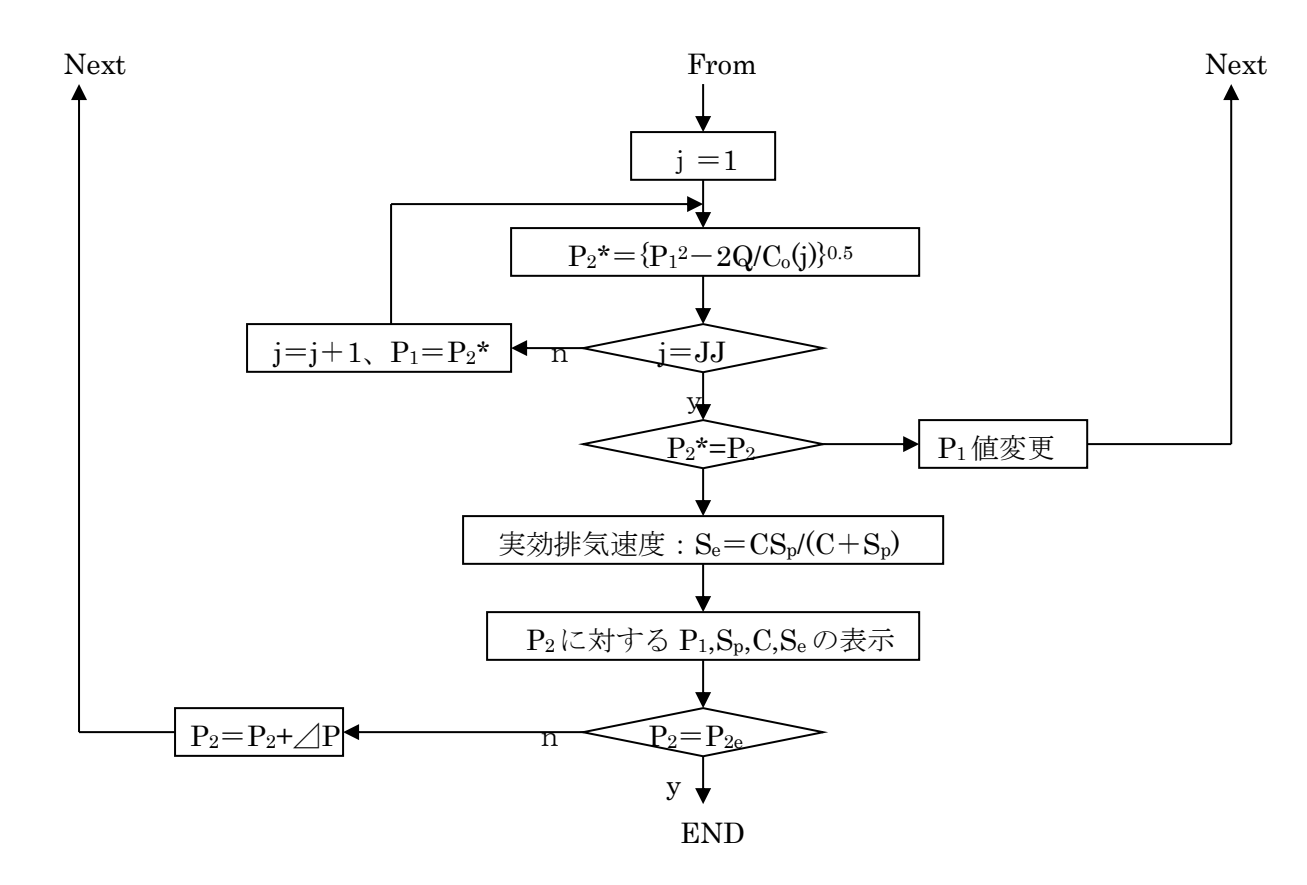

記号説明) j=ライン要素番号(j=1,2,3…)、P1=真空槽圧力(Torr)、P2=真空ポンプ吸込圧力(Torr)、 Se=実効排気速度(l/s)、Sp=ポンプ吸込速度(l/s)、C=全コンダクタンス(l/s)、  $C(i)=i$  番目要素のコンダクタンス $(l/s)$ 、 $Q = \text{Im}\left( 1\text{-Torr/s} \right)$ 、 Co(j)=j 番目要素に対し定義される式[C=0.5Co(P1+P2)]の定数( l/s /Torr)、

なお、チャート A1 は、ポンプ吸込圧力 P2を機軸にしているが、場合によっては真空槽圧力 P1を 機軸にして計算するのが適しているときもある。このときは次のようなステップで計算すればよい。

- ステップ 1)設定データやライン構成要素データを入力する。
- ステップ 2)真空槽圧力 P1 を設定し、真空ポンプ吸込圧力 P2を仮定し予め用意した真空ポンプの 特性曲線より排気速度 Spを読み込む。
- ステップ 3) P<sub>1</sub>、P<sub>2</sub>よりライン平均圧力 P を求め、直列コンダクタンス C を計算し、その時の 流量 Q を求める。更に真空槽から Q を流す時、各要素の通過における圧力変化を 逐次計算し、ポンプ吸込み口でそれが設定値の P2に等しくなるか調べる。もし 違っておれば、P2を変更して以上の計算を仮定値 P2と等しくなるまで続ける。
- ステップ4) 上記のステップで確定した C 値を用いて当該 P1に対する実効排気速度 Se を計算する。
- ステップ5) これを圧力ステップ(△P)毎に計算して P1全領域の P1-P2,Se,C,Sp関係を計算する。

# 7.排気時間の計算

(1) 真空ポンプが作動し次第に真空槽の圧力が低下して所定到達圧力に至るまで時間即ち排気時間の計算 式には次のようなものがある(1)。なお計算モデルを下図に示す。補 7 を参照されたし。

12

![](_page_12_Picture_0.jpeg)

![](_page_12_Picture_510.jpeg)

記号説明) P = 真空槽の圧力(Torr)、P<sub>o</sub>=真空槽初期圧力(Torr)、Pr=最終到達真空度(Torr)  $t=$ 排気時間(sec.)、 $S_e$  = 実効排気速度( $1/s$ )、 $S_m$  = 1 気圧付近に於ける排気速度(初期値)( $1/s$ ) V=真空槽気相体積(l)、Qo=気相に流入するガス流量(l・Torr /sec)、q=比例定数(l/s)、

しかし、実効速度  $S_e$ は、本来、 $S_p$ あるいは粘性流の $C$ が圧力に依存するため、上記のように、一定 あるいは 1 次関数関係で扱うのは誤差が大きい。圧力区分幅を設けて区分毎にチャート A1 から得られた P1-Se関係と別途得られた P1-Qo関係曲線から時間増分 dt を計算してゆき、累積するのがよい。手順を チャート A2 に示す。なおこの場合、圧力変化を準定常的に扱っていることになる。

チャート A2 排気時間の計算手順

![](_page_12_Figure_5.jpeg)

(2) 以上は単一な真空槽の場合である。 2 つの真空槽がつながる時は、次のように 2 階微分方程式の 解になる(1)。

> $d^2P_1/dt^2 + {C/V_1 + (S+C)/V_2}(dP_1/dt) + {CS/(V_1V_2)}P_1 = 0$  $d^2P_2/dt^2 + {C/V_2 + (S+C)/V_1}(dP_2/dt) + {CS/(V_1V_2)}P_2 = 0$

\n- 一般解 : 
$$
P_1 = P_{10} \{ K_{11} \cdot \exp(-\lambda_{11} t) + K_{12} \cdot \exp(-\lambda_{12} t) \}
$$
\n- $P_2 = P_{20} \{ K_{21} \cdot \exp(-\lambda_{21} t) + K_{22} \cdot \exp(-\lambda_{22} t) \}$
\n- $\lambda_{11}, \lambda_{12} \mid \lambda_{21} \cdot \lambda_{22} + \{ C/V_1 + (S + C)/V_2 \} \lambda_{21} + \{ CS/(V_1 V_2) \} = 0$ の根  $\lambda_{21}, \lambda_{22} \mid \lambda_{22} + \{ CVV_2 + (S + C)/V_1 \} \lambda_{21} + \{ CS/(V_1 V_2) \} = 0$ の根  $K_{11}, K_{12}, K_{21}, K_{22} \mid \lambda_{22} \mid \lambda_{$

![](_page_13_Figure_1.jpeg)

実際に上記の解から排気時間tを得るのは手間である。寧ろ V1側からのガス流入を P2 - Qoの関係 曲線で表わし、これをチャート A2 にインプットして計算するのが速いと思われる。なおチャートの 計算は、P2-Qoのデータを読み込んで、真空槽 V2-真空ポンプ間で行われる。

(3) 単一な排気ラインの計算は、チャート A1+A2 で扱えるが、複数以上の真空槽やネットワーク状の ライン構成になると処理がややこしくなる。また圧力変化が急激に進む場合は、非定常計算になる。 この時は大マトリックス法を用いるか、然るべき解析ソフトによらざるを得ない。

#### 8. 排気系の設計

以上、排気系の排気計算についてその要点を述べてきたが、実際にこれらをどのように運用して排気 系を設計するかをここで考えてみる。

排気系の能力即ち実効排気速度と排気時間は、排気装置(真空ポンプ等)容量と排気ラインのサイズに よってきまる。当然ながらポンプ容量を大きくラインサイズを大きくすれば、実効排気速度は大きく、 排気時間は短くなる。これら能力を経済的に適正に選ぶことが、排気系設計の目的になる。

真空装置における排気運転には、いろいろあるが、

①液張りのための初期排気のみの場合、

②初期排気とこれに続く連続排気の場合、

③連続ではなくバッチで行う回分排気の場合、

が一般的ではないかと思う。①③は類似している。この場合は通常、実効排気速度よりも排気時間の方 が優先される。一方、②の場合は、運転時に連続的に発生するガス量(4.項の  $\mathrm{Q_{TC}}$ )に見合った実効排気 速度が優先になり、排気時間は後回しになることが多い。

もし排気時間を優先する必要がない②の場合、設計手順は次のようになる。

- i. 真空装置のプロセス設計から真空槽の運転圧力 P1と連続発生ガス量 Qrcをセットする。
- $\mathbf{ii}.$  前(d)式即ち  $[\mathbf{S}_e = \mathbf{Q}_{\text{TC}}/P_1]$  から、必要な実効排気速度  $\mathbf{S}_e$ を求める。
- ⅲ. 排気ラインの配置や先行設計の例などからラインサイズを設定し、ラインコンダクタンス C を 粗く見積もり、(c)式からポンプ吸込速度 Spを求める。更に(b)式から P2=Q/Spを求めて運転点

[P2, Sp]が、ポンプの最高効率点に近くなるようにポンプ系式・型番を見積もる。

ⅳ. 必要に応じチャート A1 から実効排気速度 Seを計算し、C と Spの見積りの妥当性を確認する。

ⅴ. また排気時間(平衡到達時間)を、7.(1)の簡易式あるいはチャート A1,A2 を用いてチェックする。 なお、チャート計算では、真空槽容積 V=Va、流入量  $Q_0 = Q_{TC}$ とする。

一方、排気時間が優先する①③の場合、設計手順は次のようになる。

- i. 初期ガス量 Vaを設定する。また想定排気時間でこれを除して平均的な Seを求める。
- ⅱ. 排気ラインの配置や先行設計の例などからラインサイズを設定してコンダクタンス C を計算し、 (c)式から平均的なポンプ吸込速度を求めポンプ型番を見積もり P2‐Sp曲線を設定する。
- ⅲ. チャート A1 から P1-Se関係を求め、その結果を用いてチャート A2 から累積排気時間を求め、 想定と合っているか確認する。なお真空槽容量 V=Va+Vo、流入量 Qo=Qe+Q1+Qbとする。

何れも、ラインコンダクタンス C とポンプ特性 P2‐Spは、試行錯誤的に選択にされることになる。

### 9. 例 題<sup>(9)</sup>

(1) 下図のように拡散ポンプの後に油回転ポンプを繋いで、拡散ポンプの最大吸込量を 0.1( l・Torr/s) にしたい。2 つのポンプの設置距離からみて1m程度の導管が必要になるが、その場合、導管の口径 をいくらにすればよいか? 油回転ポンプは実績のある呼び能力 250( l/min.)のものを使いたい。

![](_page_14_Figure_10.jpeg)

\*\*\*\*\*\*\*\*\*\*\*\*\*\*\*\*\*\*\*\*\*\*\*\*\*\*\*\*\*\*\*\*\*\*\*\*\*\*\*\*\*\*\*\*\*\*\*\*\*\*\*\*\*\*\*\*\*\*\*\*\*\*\*\*\*\*\*\*\*

 油回転ポンプのメーカー資料では 250l/min ポンプの吸込速度は 0.04 Torr で半減して 120 l/min. 程度になるので2(l/s)で考えたい。その場合、吸込み口の圧力 P2は、

 $P_2 = Q/S_p = 0.1/2 = 0.05$  (Torr)

 だいたい見込み 0.04Torr にマッチしている。拡散ポンプの背圧 P1は 0.1Torr であるから、導管 のコンダクタンス C は、

 $C=Q/(P_1-P_2)=0.1/(0.1-0.05)=2.0$  (1/s)

導管の長さは1mであるから、

 $CL=2x100=200$  (cm  $\cdot$  l/s)

また、平均圧力は、

 $P=(P_1+P_2)/2=(0.1+0.05)/2=0.075$  (Torr)

 図 A1 を用いると、流れは中間流で、導管の径は 1.5 から 2.0 cm の間になる。内径Φ20mm 程度の チューブを準備すればよい。

(2)2 inch の拡散ポンプの排気速度は 100(l/s)、その入口に L 型もしくは S 型のバルブをとりつけた時 のバルブ入口での排気速度を求めよ。なお平均圧力は 0.001Torr とする。

```
\n
$$
\uparrow
$$
\n $\uparrow$ \n $\uparrow$ 
```

 まず、PD=0.001x5=0.005<0.015(as Air) であるから分子流になる。表 A2 より、L,S 型弁の 相当長さは L 型の場合 1.3x18=23.4cm、S 型の場合 2.3x17=39cm となるので、図 A1 を 用いて P=0.001Torr、D=5cmの場合、LC=1.5x103cm・l/sec となるから、コンダクタンス C は、

- $L \underline{\mathcal{D}}$  : C=LC/L=1.5x10<sup>3</sup>/23.4=64 l/s
- $S \frac{\text{m}}{\text{s}}$  : C=LC/L=1.5x103/39=38.5 l/s
- バルブ入口の排気速度 S は、6.(1)の(d)式を用いて、
	- $L \mathcal{H}$  :  $S = CS_p/(S_p + C) = 64x100/(100+64) = 39$  l/s
	- $S \mathcal{L}$  :  $S = CS_p/(S_p + C) = 38.5x100/(100+38.5) = 28$  l/s

排気速度はバルブ通過後に膨張して 39 または 28 から 100 l/s に変化する。

(3) 吸込速度 100(l/s)の拡散ポンプを使用してある容器を排気する場合、次の3つのケースの容器排気 口の実効排気速度を求めよ。なお圧力はかなり低いので分子流で扱う。

![](_page_15_Figure_9.jpeg)

\*\*\*\*\*\*\*\*\*\*\*\*\*\*\*\*\*\*\*\*\*\*\*\*\*\*\*\*\*\*\*\*\*\*\*\*\*\*\*\*\*\*\*\*\*\*\*\*\*\*\*\*\*\*\*

(a)の場合、図 A1 で D=5cm のとき、LC=1.5x10<sup>3</sup> cm・l/sec であるから、

 $C = LC/L = 1.5x10^{3}/20 = 75$  l/s

故に  $S_e = CS_p/(S_p + C) = 75 \times 100/(100 + 75) = 43$  l/s

(b)の場合、図 A1 で D=2cm のとき、LC=1x10<sup>3</sup> cm・l/sec.であるから

 $C=LC/L=1.0x10^{3}/20=50$  l/s

故に  $S_e = CS_p/(S_p + C) = 50 \times 100/(100+50) = 33$  l/s

(c)の場合、C<sub>1</sub>=1.0x10<sup>3</sup>/10=100、C<sub>2</sub>=1.5x10<sup>3</sup>/10=150

$$
1/C = 1/C_1 + 1/C_2 \rightarrow C = (1/C_1 + 1/C_2)^{-1} = (1/100 + 1/150)^{-1} = 60
$$
 1/s

$$
\text{t} \& \text{C} \quad \text{S}_e = \text{CS}_p / (\text{S}_p + \text{C}) = 60 \text{ x} 100 / (100 + 60) = 37.5 \quad \text{l/s}
$$

実効排出速度は、口径の大きさに比例して、(a)>(b)>(c) になる。

更に、例題を追加してゆく予定。

- 補 1)真空状態で運転される装置は、例えば真空乾燥装置/真空ろ過装置/真空蒸発装置/真空蒸留装置/半 導体製造設備など様々である。これら装置の中で真空引きラインと真空ポンプ等の排気装置を排気 系と呼んでいる(真空ポンプ+吸引配管のイメージで考えればよい)。通常の構成要素は次の通り。
	- ① 排気装置:付表 B1に示すように種々のタイプがある。場合によって直列/並列設置もある。
	- ② 真空弁: ON-OFF 操作弁➞ポンプ切換え/排気系統選択切換え/排気ライン遮断など 絞り操作弁➞対象設備(真空槽類)と排気装置の間に設置(下図左)
	- ③ 真空制御弁: 真空槽類の真空度を制御する(下図右)
	- ④ トラップ/バッフル: 真空槽類からの蒸気等の凝縮性ガスの侵入防止、または排気装置からの 排気ガスや蒸気の逆流防止(補 8 参照)

![](_page_16_Figure_6.jpeg)

⑤ 配管類/真空計など

補 2) 真空領域には、次の 5 ランクがある。 低真空領域:100Pa 以上 (ほぼ 1Torr 以上) 中真空領域: 100~10<sup>-1</sup>Pa (ほぼ 1~10<sup>-3</sup> Torr) 高真空領域: 10<sup>-1</sup>~10<sup>-5</sup>Pa (ほぼ 10<sup>-3</sup>~10<sup>-7</sup> Torr) 超高真空領域:10-5~10-10Pa (ほぼ 10-7~10-<sup>12</sup> Torr)

補 3) 通常、粘性流-中間流-分子流の区分は、Knudsen の次の結論、

## $\lambda$ /D>1/3 の時に分子流、λ/D<1/100 の時に粘性流、その間で中間流

 によっている。この場合、λは標準状態(1Torr,20℃)のときのもの。λは圧力に半比例し、温度に 比例すると考えられるので、実際の圧力/温度状態の平均自由行程λ\*は、

 λ\*=(1/P)(T/293)λ ここで P=平均圧力(Torr)、T=気体温度(K) これを上記の判定に用いると

 $\lambda$ \*/D={ $\lambda$ /(PD)}(T/293)>1/3 → PD<3(T/293) $\lambda$  → 分子流

 $\lambda$ \*/D={ $\lambda$ /(PD)}(T/293)<1/100 → PD>100(T/293)λ → 粘性流

となる。20℃空気の場合は λ=4.9x10-<sup>3</sup> cm、T=293K であるから、

PD<3x(299/293)x4.9x10<sup>-3</sup>=0.015 → 分子流

PD>100(293/293)x4.9x10<sup>-3</sup>=0.49 → 粘性流

になる。この辺はどの文献でも説明が割愛されているので、ここで補足しておく。

なお、気体の平均自由行程んは、次式から得られる(3)。 静止した分子の中を走るとき:λ=1/(nπδ2)  動き回る分子の中を走るとき:λ=1/(20.5 nπδ2) ➞通常、これを使用 ここで  $n = \hat{\beta} + \hat{\beta}$ 密度(個/cm<sup>3</sup>)、δ=分子直径(cm)

補4) コンダクタンス式の導入について円管の場合を例にして、テキスト(1)に準じて説明する。以下。

![](_page_17_Figure_2.jpeg)

 粘度ηの定義式は周知のように τ=-ηdu/dr で与えられている。 また、任意位置 r1の薄い 流体円筒の両側せん断力と差圧力のバランスは 2πrμ $L$ τ=πr1º( $\rm P_1-P_2$ ) である。これらの式から  ${\rm du}\!=\! \{({\rm P}_2\!-\!{\rm P}_1\!)/\! (2{\rm L}\,\eta\,)\}_{{\rm r}_1{\rm d}{\rm r}_1\!\!}$ 、これを積分して、u= $\{({\rm P}_2\!-\!{\rm P}_1\!)/\! (4{\rm L}\,\eta\,)\}_{{\rm r}_1}{\rm 2}\!+\!{\rm C}\!$ 、この場合、 ${\rm r}_1\!=\!{\rm r}$  にて **u=0(層流の場合然り)であるから C=-{(P<sub>2</sub>−P**1)/(4Lη)}r2となるので、次の流速分布式(放物線の 式)が得られる。なお、r<sub>1</sub>=0 で u={(P<sub>1</sub>-P<sub>2</sub>)r<sup>2</sup>/(4L<sub>7</sub>)} が最大流速 u<sub>max</sub>になる。

 $u = \{(P_1 - P_2)/(4L\eta)\}(r^2 - r_1^2) = \{(P_1 - P_2)r^2/(4L\eta)\}\{1-(r_1/r)^2\} = u_{max}\{1-(r_1/r)^2\}$  ---------(a)

 $\Psi$ 均流量 ${\bf u}_{\rm m}$ は全断面で流速 x 面積を積分して、断面積 $\pi$ r<sup>2</sup>で除したもの、すなわち

 $\mathbf{u}_\mathrm{m} = \{ \frac{1}{(\pi \, \mathrm{r}^2)} \} \mathbf{\int} \, \mathbf{u} \cdot 2 \, \pi \, \mathrm{r}_1 \mathrm{d} \mathrm{r}_1$ 

これに(a)式を代入して、次式が得られる。

 $u_m=(P_1-P_2)r^2/(8L\eta)=u_{max}/2$ 

この式に、再び断面積 $\pi$ r<sup>2</sup>を乗じると次の体積流量式が得られる。

 $\mathrm{Q}_\mathrm{v} \! = \! \! \{\pi\, \mathrm{r}^{\mathrm{4/(8L)}} \! \pi\, \mathrm{)}\mathrm{(P_1\!-\!P_2)}$ 

更にこれに、平均圧力  $P_m=(P_1+P_2)/2$ を乗じて、 $Q_vP_m=Q$  とすれば、

 $\rm Q= \{\pi \ r \ll 4/(16 L \ \eta \ ) \} \rm (P_1 + P_2) \rm (P_1 - P_2) = C(P_1 - P_2) \qquad \hbox{for} \ C = \{\pi \ r \ll 4/(8 L \ \eta \ ) \} \rm \{(P_1 + P_2) \rm /2 \} \ \cdots \cdots \rm (c)$ 

この Q=C(P1-P2) がコンダクタンスを定義する式になる。C 式の中に平均応力 Pmが含まれて いることに注意する。この場合の流量 Q の単位は [(m3-Pa)/s]、実用ベースで[l・Torr/s]となる。  $(c)$ 式において、r=D/2、P= $(P_1+P_2)/2$ とおき単位を調整して、C=3.27x10<sup>-2</sup>{D<sup>4</sup>/(ηL)}P となる。 表 A2 を参照してください 。

流量表示 Q はやや特異である。Qvは体積流量であるから、質量保存則を念頭に、質量流量で表わ すと m=ρQ<sup>v</sup> になるが、状態式 P/ρ=RT よりρ=P/ RT=Pm/RT であるから 、

$$
m = P_m Q_v / RT \rightarrow P_m Q_v = mRT \rightarrow Q = mRT
$$

 単一管路の定常流れでは、質量流量mは一定、気体定数 R も一定である。また等温的な真空管路で は流体温度Tも一定とみてよいので、コンダクタンス式の流量Q(=PmOv)は一定となる。従って Q は質量を代替的に表現したもので質量保存則の適用対象と解釈できる。

以上は粘性流の場合である。分子流の場合は、次の Knudsen の理論式がある。

 $Q=(4/3)$ v $(A_2/h)(dp/dx)$  但し  $Q=P_mQ_v$ 

長い円管では分子速度v=(8RT/πM)<sup>0.5</sup>、周長h=πD、断面積 A=πD<sup>2</sup>/4、圧力勾配 dp/dx=  $(P_1-P_2)$ /L であるから、 $Q=(1/6)(2 \pi R_0T/M)^{0.5}(D^3/L) (P_1-P_2)=C(P_1-P_2)$  故に、

 $C=(1/6)(2 \pi R_0T/M)^{0.5}(D^3/L)$  但し  $R_0=-$ 般気体定数、M=モル重量 -----------------(d) この C の式を整理し、単位をかえると、**C=3.81(T/M)<sup>0.5</sup>(D3 /L)** となる(表 A2 参照)。

 なお粘性流の C 式に比べ、式の中に平均圧力 Pmが含まれないことに注意すべきである。質量保存 則を用いて流れを表現できることは、粘性流の場合に同じ。

 前述の粘性流に関しては層状流の流れモデルからコンダクタンス式を導いた。しかし層状流の圧損 公式 [λ=64/Re]を用いれば、もっと簡単にこれを導くことができる。以下にこれを示す。

流速が遅いと、ガス流れは非圧縮性流れで近似できる。この場合 △P= $\lambda$ (L/D)  $\gamma$  U<sup>2</sup>/(2g)、 摩擦損失係数λはλ=64/Re=64η/(γUD)、また U=4Qv/(πD2)であるから、

 $\angle P=(P_1-P_2)=(40.75/g)(\eta L/D^4)Q_v \rightarrow Q_v=(g/40.75)(D^4/\eta L)(P_1-P_2)$ 排気系の流量 Q は、体積流量 Q<sub>v</sub>に平均圧力 P [=(P<sub>1</sub>+P<sub>2</sub>)/2 ]を乗じたものであるから、

流量 Q=Q<sub>v</sub>P=(g/40.75){D<sup>4</sup>/( $\eta$  L)}P(P<sub>1</sub>-P<sub>2</sub>)=C(P<sub>1</sub>-P<sub>2</sub>)

 $\text{t}$ it C=(g/40.75){D<sup>4</sup>/(η L)}P=0.0245{D<sup>4</sup>/(η L)}(gP)

この場合、右辺の単位は、(cm/s<sup>2</sup>)(cm<sup>4</sup>/cm)(cm·s/gr)(gr/cm<sup>2</sup>) → 左辺の単位 cm<sup>3</sup>/s となる。

ここで、1gr/cm<sup>2</sup>=1000(kg/cm<sup>2</sup>)=(1000/735.56)Torr=1.3595Torr、g=980cm/s<sup>2</sup>であるから

 $gP \rightarrow 980x1.3539 = 1332.3$ (cm/s<sup>2</sup>)  $\cdot$ { (gr/cm<sup>2</sup>)/Torr }, よって

 $C=0.0245x1332.3fD\frac{4}{(\eta L)}P=32.7(D\frac{4}{\eta L})P$  ( cm<sup>3</sup>/s )

cm<sup>3</sup>=1/1000 リッター(1)であるから、 C=3.27x10<sup>-2</sup>(D<sup>4</sup>/ $\eta$  L)P (l/s)となる。従って、前述の 層状流の流れモデルによるコンダクタンス式と一致する。

補 5) 上記では、長い円管の例をひいてコンダクタンスを説明した。この場合、長い円管と、は、入口助走 区間の影響が無視できる場合をいう。流れに乱れがありまだ層状流に至らない入口助走区間の長さは 次の Langhaar の式で見積もることができる(1)。

 $L_e = 5.7x10^{-2} d \cdot R_e$  (cm) ここでd=管径(cm)、 $R_e = \nu$ イノルズ数(本文の 3.(2)の式) 面倒なので設計では、通常は L<D のとき短い管、L>D のとき長い管としているが、正しくは L<Leのとき短い管、L>Leのとき長い管となる。

 短い管の粘性流については、助走区間の乱れの影響を考え、長い管のコンダクタンスを補正係数で 補正している。一方、短い管の分子流については、孔のコンダクタンスと管のコンダクタンスの直列 接続と見なして式が得られている。また、円管以外の異形管あるいは断面が変化する管についても 理論解や実験によって式が得られている。表 A2 の式は殆ど公式化されたものである。

オリフィスの粘性流については、圧縮性流れから、式が得られる。即ち

体積流量  $\rm Q_{v}\rm = A_{h}C_{c}(P_{2}/P_{1})^{\rm 1/\kappa}$  [{2  $\kappa$  /(  $\kappa$   $-$  1)}(P<sub>1</sub>/  $\rm \rho$   $_{1})$ {1 $-$ (P $\rm _{2}/P_{1})^{(\kappa -1)/\kappa}$ }/{1 $\rm C_{c}$ 2  $\rm \beta$  2(P $\rm _{2}/P_{1})^{\rm 2/\kappa}$ }]0.5  $(P_1/\rho_1)=R T/M$ 、 $P_2/P_1=r$ とし、圧力  $P_1 \circ R \neq C$ ると

 $\rm Q\!=\!P_1\rm Qv\!=\!P_1\,A_hC_c(P_2/P_1)^{11/\kappa}[\{2\,\kappa\,/\!(\,\kappa-1)\}\! (\rm RT/M)\{1\!-\!(P_2/P_1)^{(\kappa-1)/\kappa}\}/\{1\!-\!C_c{}^2\,\beta\,{}^2\!(P_2/P_1)^{2/\kappa}\}]^{0.5}$ これを(P1-P2)で除して、コンダクタンス C を得る。

 $\text{C=Q/(P_1-P_2)}{=}(1/10)[\{2\ \kappa\ /\ (\ \kappa\ -1)\}(\text{RT/M})]^{0.5}\ \text{r}^{-1/\kappa}\ [\{1-\text{r}^{(\ \kappa\ -1)/\kappa}\}$ 

 $\gamma \{1\!-\!C_{\!c}{}^2\,\beta\,{}^2\,r\,{}^{\,2/\kappa}\} ]$ 0.5 $\{1\!/\!(1\!-\!r)\! \}C_{\!c}A_{\!h}$ 

この式は、亜音速域r >rc  $(r_c=[\text{R}]\Re(E,\text{L})\Im(\Re\phi)$ 。チョーク域r ≦rcでは、

 $\rm C\!=\!Q/(P_1\!-\!P_2)\!=\! (1/10)[\{2\ \kappa\ /\!(\ \kappa\,-1)\}(RT/M)]^{0.5} \rm \,r_{c}$ 1/κ $[\{1\!-\!r_{c}(\kappa\,-\!1)\!/\kappa\}$ 

 $\gamma_{1}^{\prime}$ (1 $-C_{\rm c}$ 2  $\beta$  2 ${\rm r_{c}}$ 2/κ}] $^{0.5\{1/(1-r)\}}C_{\rm c}$ Ah

 となる。この場合、{1/(1-r)}の項は、亜音速の場合と変わらないので注意のこと。また R は、 一般気体定数 8317J/kmol・K である。単位調整の 1/10 を乗じている。

表 A2 の式は、以上の式をベースとしている。ただこの式はオリフィス孔通過前後の差圧に基づい ている。通過後に膨張する過程が含まれていないので不完全であるが、見積もりとしては安全側に なると思う。分子流についてはオリフィス孔通過の分子数から公式が得られている。

エルボ(あるいはティ)の粘性流については、通常の流れ計算のように相当管長を用いて、長い管の 公式で計算すればよい。一方、分子流については、相当管長ではなく流路の等価実長を用いて、長い 管の公式で計算する。この考えは弁にも通用するが、分子流については流路のせばまりを考慮して 実管長を多少引き伸ばす形で運用される。

 真空配管には気密性が求められるものの形状的には通常配管と変わらない。粘性流は層状流に他な らず本来、通常の流れで扱えるはずであるから、オリフィスを除く配管構成要素に相当管長の考えを 用い円管の公式で適用すればよいと思う。分子流については、表 A2 あるいは等価実長ベースの円管 の公式を適用すればよい。通常の配管圧損計算に使われている相当管長のデータを、表B3-1~4に 示す。ただ、これが層状流即ち粘性流にフィットしたものであるかどうかは多少検討を要する。

以上は粘性流/分子流について述べている。中間流については、表 A2 からわかるように、わずかに 長い/短い円管、矩形管および同心円筒の4点のみに式が与えられており、その他の要素については 式が見当たらない。従ってその他の要素について中間流の式が必要な時は内挿するほかない。

 なお、表 A2 は、管路あるいは機器類で使われそうな形状をピックアップしている。真空部品など に使われる特殊な形状についてはテキスト(1)の 2.5.7 やテキスト(4)の表 1.7.2 などを参照されたし。 また分子流については相当端折って説明しているが、詳しくはテキスト(2)の 2.1.2、2.1.3 あたりを 参照して欲しい。いわゆる希薄流体工学になる。

- 補 6) チャート A1 は 1/Se=1/C+1/Spの関係を用いて、単純な真空ポンプ-排気配管-真空槽モデル について、**全域の P**2·Spの関係から P1と Se、(P1+P2)/2 と C の関係(曲線)を計算するもの。この場合 真空ポンプの吸込圧力-吸込速度(P<sub>2</sub>-S<sub>p</sub>)の関係(ポンプ特性曲線)とライン仕様(構成要素のタイプ/形 状/寸法)が定まっていることが前提になる。おそらく設計の初期段階では、ポンプ特性曲線もライン 仕様も白紙の状態であろうから、チャート A1 はシミュレーション的な運用になる。ここでは単純に 一率な計算刻み(⊿P)で計算している。実際には、P2-Spの全域即ち大気圧~最終到達圧力(最小見切り点) までの間で、⊿P の割り振りを適宜変えながら、P2値に対する C,Se,P1値を計算してゆくのがよいの かもしれない。
- 補 7) 真空槽にガス流入がなく Se=一定のときは、槽内の初期ガス量(=PV)は、槽からの時間当たりの 排気量(=PSedt)によって減少し、それとともに圧力が(P-dP)と減少してゆくので、

 $PV-PS<sub>e</sub>dt=(P-dP)V \rightarrow dP/P=(S<sub>e</sub>/V)dt$ 

これを積分して lnP=(Se/V)t+c、 t=0 で P = Poとすれば、積分定数は c=lnPo であるから

 $t=(V/S_e)ln(P_o/P) \rightarrow P=P_o exp(-S_e t/V)$ 

が得られる。t は、槽内の初期圧力 Poが P までダウンする時間である。

真空槽の排気速度が Se={1-(Pf/P)}Smと最終到達真空度まで変化するときも、同様にして、次の式 が得られる。

 $t=(V/S_m)ln\{(P_o-P_f)/(P-P_f)\}$   $\rightarrow$   $P=(P_o-P_f)exp(-S_m t/V)+P_f$ 

真空槽にガスの流入があるときは、流入ガス量を Qo(一定)として

 $(PV-PS<sub>e</sub>dt+Q<sub>o</sub>dt)/V=P-dP \rightarrow dP=\{(Q<sub>o</sub>-PS<sub>e</sub>)/V\}dt$ 同様に積分して、t=(V/Se)ln{(Po-Qo/Se)/(P-Qo/Se)} → P=(Po-Qo/Se)exp(-Set/V)+Qo/Se となる。これらの式は Se や Qo を仮定したもので正確ではないが、大雑把に目安を掴むときに有効 である。

補 8) 低真空排気系では問題になることはないが、高真空装置では問題になる。この場合排気している 蒸気のみならず、拡散ポンプの油蒸気、油の分配ガスも含まれる。高真空装置では、装置内に残留 しているガスはすくないので、わずかのガスや蒸気が逆流すると装置側圧力は大変影響を受け最終 到達真空度が達成できないこともある。なお逆流量は、ポンプのタイプ/構造/運転あるいはラインに 設けたトラップやバッフルによってかなり変動する。以上テキスト(1)より引用。

![](_page_20_Figure_5.jpeg)

| 機種                | 実用範囲                                                                       | 長所                            | 短所                 | 凝縮性/可溶性<br>ガスへの適用 | 性能 | 端<br>備                            |
|-------------------|----------------------------------------------------------------------------|-------------------------------|--------------------|-------------------|----|-----------------------------------|
| 水封式ポンプ            | ナツシユ型~100Torr<br>エルモ型 ~60 Torr                                             | 封液が更新で<br>き汚染に耐える             | 到達真空度が<br>低い。      | 迫                 | 不変 | 水と空気の混合物に<br>適す                   |
| 往復動ポンプ            | 一段式 $\sim$ 10 Ton<br>二段式 ~ 1 Ton                                           |                               | 床面積が大きく<br>磨耗が多い   | ほぼ適               | 不変 |                                   |
| 油画転ポンプ            | -段式 $\sim$ 1 $\times$ 10 <sup>-1</sup> Torr<br>二段式~5×10 <sup>−2</sup> Torr | 高真空まで<br>使える                  | 凝縮性/腐食性<br>ガス排出に不適 | 不適                | 劣化 | ガスバラストを使用<br>すれば多少は凝縮<br>性ガスに耐える。 |
| ルーツポンプ            | $10~1\times10^{-2}$ Tom                                                    | 排気容量が大                        | 補助ポンプを<br>要し高価格    | 適                 | 不変 | 圧縮行程で凝縮する<br>ガスは注意が必要             |
| 水エゼクター            | $\sim$ 50 Tor                                                              | 可動部がなく<br>故障がない               | 到達真空度が<br>低い。      | 適                 | 変化 | 永久ガスの排気<br>には不適                   |
| 一段 スチーム<br>エゼクター  | $\sim$ 100 Tom                                                             |                               | 高圧蒸気や水を<br>必要とする。  |                   |    | 運転費が高いが大型<br> のものが容易にできる          |
| 二段 スチーム<br>エゼクター  | 110~20 Tom                                                                 |                               |                    |                   |    |                                   |
| 三段 スチーム<br>エセクター  | $30 \sim 2$ Tom                                                            |                               |                    |                   |    |                                   |
| 四段 スチーム<br>エゼクター  | $3 \sim 2 \times 10^{-1}$ Tom                                              |                               |                    |                   |    |                                   |
| 五段以上スチ<br>ームエゼクター | $1 \sim 5 \times 10^{-2}$ Ton                                              |                               |                    |                   |    |                                   |
| 油エゼクター<br>ポンプ     | $2 - 5 \times 10^{-2}$ Tom                                                 | 可動部分がなく<br>故障少ないので<br> 高真空が可能 | 補助ポンプを<br>必要 とする   | ほぼ適               |    |                                   |
| 拡散ェゼクター           | $5 \times 10^{-2}$ $\sim 10^{-3}$ Tom                                      |                               |                    |                   |    |                                   |
| 拡散ポンプ             | $5 \times 10^{-3}$ 1×10 <sup>5</sup> Tom                                   |                               | 補助ポンプを要<br>し油汚染に弱い | 不適                | ₹  |                                   |

付表 B1 各種排気装置の比較

文献(8)より引用

付表 B2-1 各種油のガス含有量 文献(10)表22.23

![](_page_21_Picture_23.jpeg)

付表B2-2 許容漏れ量の例 テキスト(1)の表3.4

![](_page_21_Picture_24.jpeg)

![](_page_22_Picture_16.jpeg)

![](_page_22_Picture_17.jpeg)

1) アルマイト加工厚み 20 μm, マイクロポワー径 0.02 μm<br>2) 2.8E-6という表示は 2.8×10<sup>-6</sup>を示す.<br>3) 1 Pa·m3·s<sup>-1</sup>·m<sup>-2</sup>=7.5×10<sup>-4</sup> Torr·*l*·s<sup>-1</sup>·cm<sup>-2</sup>

![](_page_23_Picture_29.jpeg)

付表 E3-2 レディーサの抵抗(相当管長m)

![](_page_23_Picture_30.jpeg)

┯

т

# 付表 B3-3 管の入口・出口の抵抗<br>(相当管長m)

# 

┯

т

![](_page_23_Picture_31.jpeg)

![](_page_23_Picture_32.jpeg)

#### 引用文献・テキスト)

- (1) 「真空技術講座(全 12 巻)」 5.真空装置 中川,小室 ( 日刊工業新聞 )
- (2) 「真空技術ハンドブック」 第 2 章 真空システム 金持 ( 日刊工業新聞 )
- (3) 「実用真空技術総覧」 第 3 章 希薄気体流れ 編集委員会( [株]産業技術サービスセンタ-)
- (4) 「真空ハンドブック」 (日本真空技術株式会社) 1.
- (5)"真空とパイピング(上)" 日本真空(株) 飯田 (配管 10 月号)
- (6)"真空排気系の最適設計" 東京真空(株) 中川 (配管技術 1987.6)
- (7)"真空配管における設計,施工と付属品の選定"日本真空 松本 (配管 1974.4)
- (8) プラントの真空配管 日本真空(株) 橋本 (講習会テキスト逸文)
- (9) 第 14 章 真空装置の配管 (逸文)
- (10)"22.6.2 真空下のガス放出ともれ" (逸文)